# ETSI TS 124 235 V10.1.0 (2011-06)

*Technical Specification*

**Universal Mobile Telecommunications System (UMTS); LTE; 3GPP System to Wireless Local Area Network (WLAN) interworking Management Object (MO) (3GPP TS 24.235 version 10.1.0 Release 10)**

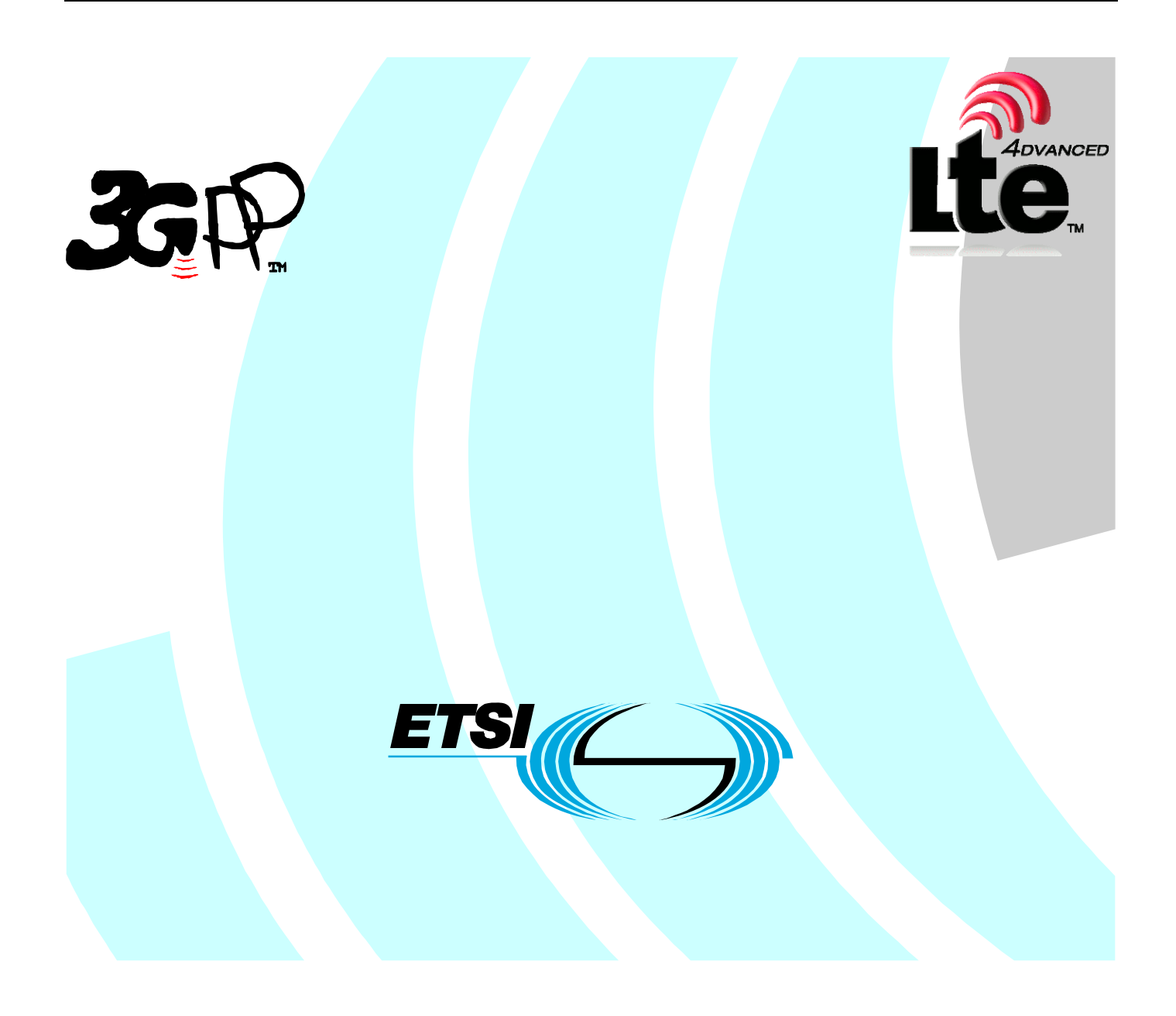

Reference RTS/TSGC-0124235va10

> Keywords LTE, UMTS

#### *ETSI*

#### 650 Route des Lucioles F-06921 Sophia Antipolis Cedex - FRANCE

Tel.: +33 4 92 94 42 00 Fax: +33 4 93 65 47 16

Siret N° 348 623 562 00017 - NAF 742 C Association à but non lucratif enregistrée à la Sous-Préfecture de Grasse (06) N° 7803/88

#### *Important notice*

Individual copies of the present document can be downloaded from: [http://www.etsi.org](http://www.etsi.org/)

The present document may be made available in more than one electronic version or in print. In any case of existing or perceived difference in contents between such versions, the reference version is the Portable Document Format (PDF). In case of dispute, the reference shall be the printing on ETSI printers of the PDF version kept on a specific network drive within ETSI Secretariat.

Users of the present document should be aware that the document may be subject to revision or change of status. Information on the current status of this and other ETSI documents is available at <http://portal.etsi.org/tb/status/status.asp>

If you find errors in the present document, please send your comment to one of the following services: [http://portal.etsi.org/chaircor/ETSI\\_support.asp](http://portal.etsi.org/chaircor/ETSI_support.asp)

#### *Copyright Notification*

No part may be reproduced except as authorized by written permission. The copyright and the foregoing restriction extend to reproduction in all media.

> © European Telecommunications Standards Institute 2011. All rights reserved.

**DECT**TM, **PLUGTESTS**TM, **UMTS**TM, **TIPHON**TM, the TIPHON logo and the ETSI logo are Trade Marks of ETSI registered for the benefit of its Members.

**3GPP**TM is a Trade Mark of ETSI registered for the benefit of its Members and of the 3GPP Organizational Partners. **LTE**™ is a Trade Mark of ETSI currently being registered

for the benefit of its Members and of the 3GPP Organizational Partners.

**GSM**® and the GSM logo are Trade Marks registered and owned by the GSM Association.

# Intellectual Property Rights

IPRs essential or potentially essential to the present document may have been declared to ETSI. The information pertaining to these essential IPRs, if any, is publicly available for **ETSI members and non-members**, and can be found in ETSI SR 000 314: *"Intellectual Property Rights (IPRs); Essential, or potentially Essential, IPRs notified to ETSI in respect of ETSI standards"*, which is available from the ETSI Secretariat. Latest updates are available on the ETSI Web server ([http://webapp.etsi.org/IPR/home.asp\)](http://webapp.etsi.org/IPR/home.asp).

Pursuant to the ETSI IPR Policy, no investigation, including IPR searches, has been carried out by ETSI. No guarantee can be given as to the existence of other IPRs not referenced in ETSI SR 000 314 (or the updates on the ETSI Web server) which are, or may be, or may become, essential to the present document.

# Foreword

This Technical Specification (TS) has been produced by ETSI 3rd Generation Partnership Project (3GPP).

The present document may refer to technical specifications or reports using their 3GPP identities, UMTS identities or GSM identities. These should be interpreted as being references to the corresponding ETSI deliverables.

The cross reference between GSM, UMTS, 3GPP and ETSI identities can be found under [http://webapp.etsi.org/key/queryform.asp.](http://webapp.etsi.org/key/queryform.asp)

 $\mathbf{3}$ 

# Contents

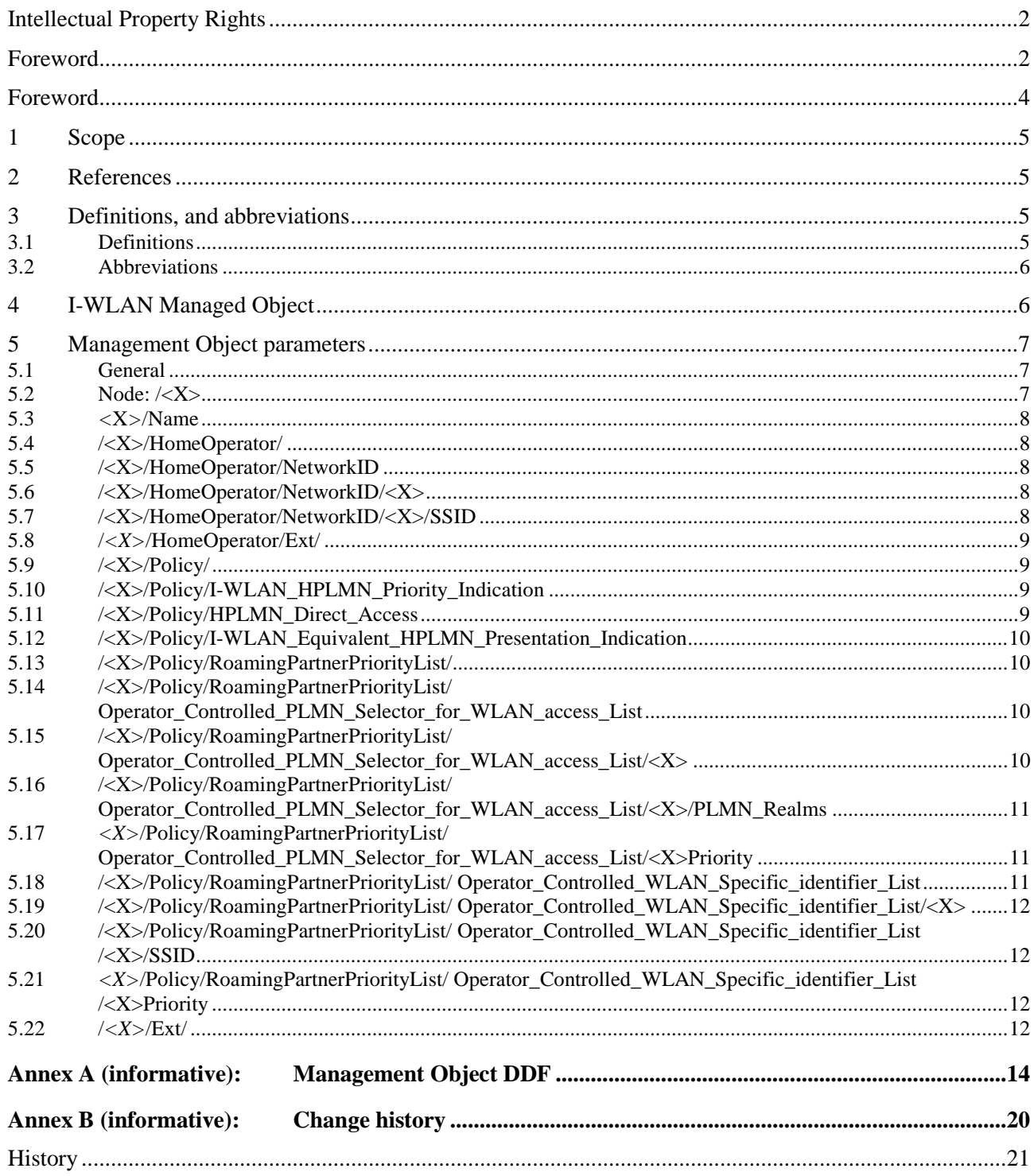

# Foreword

This Technical Specification has been produced by the 3<sup>rd</sup> Generation Partnership Project (3GPP).

The contents of the present document are subject to continuing work within the TSG and may change following formal TSG approval. Should the TSG modify the contents of the present document, it will be re-released by the TSG with an identifying change of release date and an increase in version number as follows:

Version x.y.z

where:

- x the first digit:
	- 1 presented to TSG for information;
	- 2 presented to TSG for approval;
	- 3 or greater indicates TSG approved document under change control.
- y the second digit is incremented for all changes of substance, i.e. technical enhancements, corrections, updates, etc.
- z the third digit is incremented when editorial only changes have been incorporated in the document.

# 1 Scope

This document defines the 3GPP System to Wireless Local Area Network Management Object (MO) for I-WLAN PLMN selection as specified in 3GPP TS 24.234 [3]. The management object is compatible with OMA Device Management protocol specifications, version 1.2 and upwards, and is defined using the OMA DM Device Description Framework as described in the Enabler Release Definition OMA-ERELD \_DM-V1\_2 [2].

The 3GPP System to Wireless Local Area Network Management Object consists of relevant parameters that can be managed for I-WLAN UE as specified in 3GPP TS 24.234 [3].

## 2 References

The following documents contain provisions which, through reference in this text, constitute provisions of the present document.

- References are either specific (identified by date of publication, edition number, version number, etc.) or non-specific.
- For a specific reference, subsequent revisions do not apply.
- For a non-specific reference, the latest version applies. In the case of a reference to a 3GPP document (including a GSM document), a non-specific reference implicitly refers to the latest version of that document in the same Release as the present document.
- [1] 3GPP TR 21.905: "Vocabulary for 3GPP Specifications".
- [2] OMA-ERELD-DM-V1\_2: "Enabler Release Definition for OMA Device Management".
- [3] 3GPP TS 24.234: "3GPP System to Wireless Local Area Network (WLAN) interworking; WLAN User Equipment (WLAN UE) to network protocols".
- [4] OMA-DDS-DM\_ConnMO-V1\_0- 20081107-A: "Standardized Connectivity Management Objects", Approved Version 1.0 – 07 Nov 2008.
- [5] OMA-DDS-DM\_ConnMO\_WLAN-V1\_0-20081024-A: "Standardized Connectivity Management Objects WLAN Parameters", Approved Version 1.0 – 24 Oct 2008.
- [6] 3GPP TS 31.102: "Characteristics of the USIM application".
- [7] "Unicode 5.1.0, Unicode Standard Annex #15; Unicode Normalization Forms", March 2008. http://www.unicode.org
- [8] IETF RFC 4282: "The Network Access Identifier".
- [9] 3GPP TS 23.003: "Numbering, addressing and identification".

# 3 Definitions, and abbreviations

#### 3.1 Definitions

For the purposes of the present document, the terms and definitions given in 3GPP TR 21.905 [1] apply.

#### 3.2 Abbreviations

For the purposes of the present document, the abbreviations given in 3GPP TR 21.905 [1] and the following apply. An abbreviation defined in the present document takes precedence over the definition of the same abbreviation, if any, in 3GPP TR 21.905 [1].

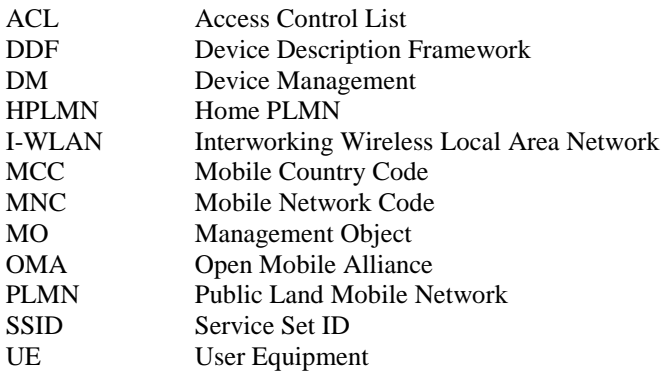

# 4 I-WLAN Managed Object

The 3GPP System to Wireless Local Area Network Management Object (MO) is used to configure WLAN UE behavior for 3GPP System to Wireless Local Area Network as specified in 3GPP TS 24.234 [3].

The Management Object Identifier is: urn:oma:mo:ext-3gpp-IWLAN:1.0.

Protocol compatibility: This MO is compatible with OMA DM 1.2.

The OMA DM Access Control List (ACL) property mechanism (see OMA-ERELD-DM-V1\_2 [2]) may be used to grant or deny access rights to OMA DM servers in order to modify nodes and leaf objects of the I-WLAN MO.

The following nodes and leaf objects are possible under the I-WLAN node as described in figure 4-1:

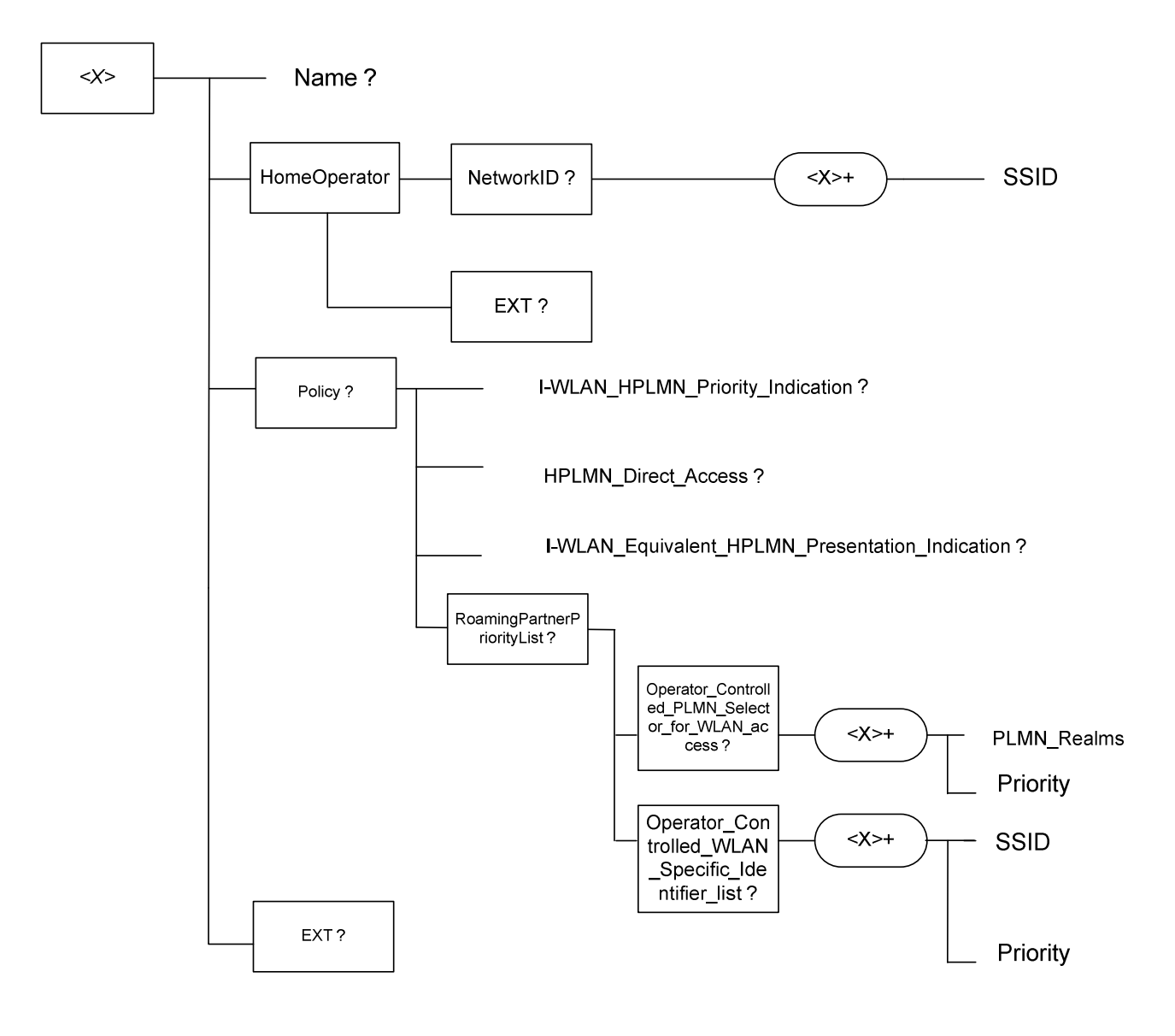

**Figure 4-1: The I-WLAN Configuration Management Object** 

# 5 Management Object parameters

#### 5.1 General

This clause describes the parameters for the I-WLAN Configuration Management Object. The parameters identified in this section correspond to those operator specific files defined in 3GPP TS 24.234 [3] clause 7. This section defines only how the parameters are structured and obtained by means of OMA DM.

#### 5.2 Node: /<X>

This interior node acts as a placeholder for a fixed node.

- Occurrence: OneOrMore
- Format: node
- Access Types: Get, Replace

Values: N/A

#### 5.3 *<*X*>*/Name

The Name leaf is a name for the I-WLAN Configuration MO settings.

- Occurrence: ZeroOrOne
- Format: chr
- Access Types: Get
- Values: <User displayable name>

The User displayable name shall be represented by Unicode characters encoded as UTF-8 as specified in IETF RFC 3629 [11] and formatted using Normalization Form KC (NFKC) as specified in Unicode Standard Annex #15; Unicode Normalization Forms [7].

#### 5.4 /<X>/HomeOperator/

The HomeOperator interior node is used to allow a reference to information required by the UE to identify and access the home network.

- Occurrence: One
- Format: node
- Access Types: Get, Replace
- Values: N/A

# 5.5 /<X>/HomeOperator/NetworkID

The NetworkID interior node is used to allow a reference to a list of SSIDs that identify WLANs that have a direct relationship with the Home Network (HPLMN).

- Occurrence: ZeroOrOne
- Format: node
- Access Types: Get, Replace
- Values: N/A

# 5.6 /<X>/HomeOperator/NetworkID/<X>

This run-time node acts as a placeholder for one or more SSIDs.

- Occurrence: OneOrMore
- Format: node
- Access Types: Get, Replace
- Values: N/A

# 5.7 /<X>/HomeOperator/NetworkID/<X>/SSID

The SSID leaf identifies the SSID for a particular WLAN network as defined in 3GPP TS 24.234 [3] subclause 7.6b.

- Occurrence: One

- Format: chr
- Access Types: Get, Replace
- Values: <SSID>

The format of the SSID is defined by IEEE Std 802.11™-2007 [9].

# 5.8 /*<X>*/HomeOperator/Ext/

The Ext is an interior node for where the vendor specific information about the 3GPP System to Wireless Local Area Network MO is being placed (vendor meaning application vendor, device vendor etc.). Usually the vendor extension is identified by vendor specific name under the ext node. The tree structure under the vendor identified is not defined and can therefore include one or more un-standardized sub-trees.

- Occurrence: ZeroOrOne
- Format: node
- Access Types: Get, Replace
- Values: N/A

# 5.9 /<X>/Policy/

The Policy interior node is used to reference to information required by the UE to access an I-WLAN and PLMN while roaming.

- Occurrence: ZeroOrOne
- Format: node
- Access Types: Get, Replace
- Values: N/A

# 5.10 /<X>/Policy/I-WLAN\_HPLMN\_Priority\_Indication

The I-WLAN\_HPLMN\_Priority\_Indication leaf is defined in 3GPP TS 24.234 [3] subclause 7.10.

- Occurrence: ZeroOrOne
- Format: bin
- Access Types: Get, Replace
- Values:< I-WLAN\_HPLMN\_Priority\_Indication >

The format and value of the I-WLAN\_HPLMN\_Priority\_Indication is defined by 3GPP TS 31.102 [6] subclause 4.4.5.9.

#### 5.11 /<X>/Policy/HPLMN\_Direct\_Access

The HPLMN\_Direct\_Access leaf is defined in 3GPP TS 24.234 [3] subclause 7.11.

- Occurrence: ZeroOrOne
- Format: bin
- Access Types: Get, Replace
- Values: < HPLMN\_Direct\_Access >

The format and value of the HPLMN\_Direct\_Access is defined by 3GPP TS 31.102 [6] subclause 4.4.5.11.

#### 5.12 /<X>/Policy/I-WLAN\_Equivalent\_HPLMN\_Presentation\_Indication

The I-WLAN\_Equivalent\_HPLMN\_Presentation\_Indication leaf is defined in 3GPP TS 24.234 [3] subclause 7.12.

- Occurrence: ZeroOrOne
- Format: bin
- Access Types: Get, Replace
- Values: < I-WLAN\_Equivalent\_HPLMN\_Presentation\_Indication >

The format and value of the I-WLAN\_Equivalent\_HPLMN\_Presentation\_Indication is defined by 3GPP TS 31.102 [6] subclause 4.4.5.8.

# 5.13 /<X>/Policy/RoamingPartnerPriorityList/

The RoamingPartnerPriorityList interior node is used to reference to information required by the UE to access an I-WLAN and PLMN while roaming.

- Occurrence: ZeroOrOne
- Format: node
- Access Types: Get, Replace
- Values: N/A

#### 5.14 /<X>/Policy/RoamingPartnerPriorityList/ Operator\_Controlled\_PLMN\_Selector\_for\_WLAN\_access\_L ist

The Operator Controlled PLMN Selector for WLAN access List interior node is to identify the roaming partner realms.

- Occurrence: ZeroOrOne
- Format: node
- Access Types: Get, Replace
- Values: N/A

## 5.15 /<X>/Policy/RoamingPartnerPriorityList/ Operator\_Controlled\_PLMN\_Selector\_for\_WLAN\_access\_L  $ist/$

This run-time node acts as a placeholder for one or more PLMN\_Realms.

- Occurrence: OneOrMore
- Format: node
- Access Types: Get, Replace
- Values: N/A

#### 5.16 /<X>/Policy/RoamingPartnerPriorityList/ Operator\_Controlled\_PLMN\_Selector\_for\_WLAN\_access\_L ist/<X>/PLMN\_Realms

The PLMN\_Realms leaf defines a preferred roaming partner realm as defined in 3GPP TS 24.234 [3] subclause 7.5.

- Occurrence: One
- Format: chr
- Access Types: Get, Replace
- Values: <PLMN\_Realms>

The PLMN\_Realm contains a PLMN identifier .(see 3GPP TS 23.003 [9]) that shall be in the form of an Internet domain name as defined by IETF RFC 4282 [8]. The syntax of the PLMN\_Realm shall be as follows:

- 1. take the PLMN identifier (see 3GPP TS 23.003 [9]) and separate into MCC and MNC; if the MNC is 2 digits then a zero shall be added at the beginning;
- 2. use the MCC and MNC derived in step 1 to create the "mnc<MNC>.mcc<MCC>.3gppnetwork.org" domain name;
- 3. add the label "wlan." to the beginning of the domain name.

## 5.17 *<X>*/Policy/RoamingPartnerPriorityList/ Operator\_Controlled\_PLMN\_Selector\_for\_WLAN\_access\_L ist/<X>Priority

The Priority leaf represents the priority given to one Operator\_Controlled\_PLMN\_Selector\_for\_WLAN\_access\_List entry and is represented as a numerical value.

- Occurrence: One
- Format: int
- Access Types: Get, Replace
- Values: <Priority>

In case more than one valid Operator Controlled PLMN\_Selector\_for\_WLAN\_access\_List exists, the UE shall treat the Operator\_Controlled\_PLMN\_Selector\_for\_WLAN\_access\_List entry with the lowest Priority value as the Operator\_Controlled\_PLMN\_Selector\_for\_WLAN\_access\_List entry having the highest priority among the Operator\_Controlled\_PLMN\_Selector\_for\_WLAN\_access\_List.

# 5.18 /<X>/Policy/RoamingPartnerPriorityList/ Operator\_Controlled\_WLAN\_Specific\_identifier\_List

The Operator Controlled WLAN Specific identifier List interior node is to identify the preferred SSIDs the UE should scan for.

- Occurrence: ZeroOrOne
- Format: node
- Access Types: Get, Replace
- Values: N/A

# 5.19 /<X>/Policy/RoamingPartnerPriorityList/ Operator Controlled WLAN Specific identifier List/<X>

This run-time node acts as a placeholder for one or more SSID.

- Occurrence: OneOrMore
- Format: node
- Access Types: Get, Replace
- Values: N/A

## 5.20 /<X>/Policy/RoamingPartnerPriorityList/ Operator Controlled WLAN Specific identifier List /<X>/SSID

The SSID leaf the SSID for a particular WLAN network as defined in 3GPP TS 24.234 [3] subclause 7.6a.

- Occurrence: One
- Format: chr
- Access Types: Get, Replace
- Values: <SSID >

The format of the SSID is defined by IEEE Std 802.11™-2007 [9].

## 5.21 *<X>*/Policy/RoamingPartnerPriorityList/ Operator Controlled WLAN Specific identifier List /<X>Priority

The Priority leaf represents the priority given to one Operator\_Controlled\_WLAN\_Specific\_identifer\_List entry and is represented as a numerical value.

- Occurrence: One
- Format: int
- Access Types: Get, Replace
- Values: <Priority>

In case more than one valid Operator\_Controlled\_WLAN\_Specific\_Identifier\_list exists, the UE shall treat the Operator\_Controlled\_WLAN\_Specific\_identifer\_List with the lowest Priority value as the Operator\_Controlled\_WLAN\_Specific\_Identifier\_list entry having the highest priority among the Operator Controlled WLAN Specific Identifier list.

# 5.22 /*<X>*/Ext/

The Ext is an interior node for where the vendor specific information about the 3GPP System to Wireless Local Area Network MO is being placed (vendor meaning application vendor, device vendor etc.). Usually the vendor extension is identified by vendor specific name under the ext node. The tree structure under the vendor identified is not defined and can therefore include one or more un-standardized sub-trees.

- Occurrence: ZeroOrOne
- Format: node

- Access Types: Get, Replace
- Values: N/A

# Annex A (informative): Management Object DDF

This DDF is the standardized minimal set. A vendor can define its own DDF for the complete device. This DDF can include more features than this minimal standardized version.

```
<?xml version="1.0" encoding="UTF-8"?> 
<!DOCTYPE MgmtTree PUBLIC "-//OMA//DTD-DM-DDF 1.2//EN" 
"http://www.openmobilealliance.org/tech/DTD/dm_ddf-v1_2.dtd"> 
<MgmtTree> 
     <VerDTD>1.2</VerDTD> 
     <Node> 
          <NodeName>IWLAN</NodeName> 
          <DFProperties> 
              <AccessType> 
                  <Get/> 
              </AccessType> 
              <Description> IWLAN settings</Description> 
              <DFFormat> 
                  <node/> 
              </DFFormat> 
              <Occurrence> 
                   <OneOrMore/> 
              </Occurrence> 
              <DFTitle>The IWLAN Management Object.</DFTitle> 
              <DFType> 
                   <DDFName/> 
              </DFType> 
          <Node> 
              <NodeName>Name</NodeName> 
              <DFProperties> 
                  <AccessType> 
                       <Get/> 
                   </AccessType> 
                   <DFFormat> 
                      <chr/ </DFFormat> 
                   <Occurrence> 
                       <ZeroOrOne/> 
                   </Occurrence> 
                   <DFTitle>User displayable name for the node</DFTitle> 
                   <DFType> 
                       <MIME>text/plain</MIME> 
                   </DFType> 
              </DFProperties> 
          </Node> 
          <NodeName>HomeOperator</NodeName> 
          <DFProperties> 
              <AccessType> 
                  <Get/> 
                   <Replace/> 
              </AccessType> 
              <DFFormat> 
                  <node/> 
              </DFFormat> 
              <Occurrence> 
                   <ZeroOrOne/> 
              </Occurrence> 
              <DFTitle>HomeOperator Policy.</DFTitle> 
              <DFType> 
                   <DDFName/> 
              </DFType> 
          </DFProperties> 
              <Node> 
                   <NodeName>Network_ID</NodeName> 
                   <DFProperties> 
                       <AccessType> 
                           <Get/ <Replace/> 
                       </AccessType>
```
<DFFormat>

 <node/> </DFFormat> <Occurrence> <ZeroOrOne/> </Occurrence> <DFTitle>Home Network IDs.</DFTitle> <DFType> <DDFName/> </DFType> </DFProperties> <Node> <NodeName></NodeName> <DFProperties> <AccessType>  $<$ Get $/$ > <Replace/> </AccessType> <DFFormat> <node/> </DFFormat> <Occurrence> <OneOrMore/> </Occurrence> <DFType> <DDFName></DDFName> </DFType> </DFProperties> <Node> <NodeName>SSID</NodeName> <DFProperties> <AccessType> <Get/> <Replace/> </AccessType> <DFFormat>  $<$ chr $/$  </DFFormat> <Occurrence>  $<$ One $/$ > </Occurrence> <DFTitle>SSID Reference</DFTitle> <DFType> <MIME>text/plain</MIME> </DFType> </DFProperties> </Node> <Node> <Node> <Node> <NodeName>Ext</NodeName> <!-- The Extension node starts here. --> <DFProperties> <AccessType> <Get/> <Replace/> </AccessType> <DFFormat> <node/> </DFFormat> <Occurrence> <ZeroOrOne/> </Occurrence> <DFTitle>A collection of all Extension objects.</DFTitle> <DFType> <DDFName/> </DFType> </DFProperties> </Node> <Node> <NodeName>Policy</NodeName> <DFProperties> <AccessType> <Get/>

```
 <Replace/> 
     </AccessType> 
     <DFFormat> 
         <node/> 
     </DFFormat> 
     <Occurrence> 
          <ZeroOrOne/> 
     </Occurrence> 
     <DFTitle>Policy Information.</DFTitle> 
     <DFType> 
         <DDFName/> 
     </DFType> 
 </DFProperties> 
     <Node> 
          <NodeName>I-WLAN_HPLMN_Priority_Indication</NodeName> 
          <DFProperties> 
              <AccessType> 
                   <Get/> 
                   <Replace/> 
              </AccessType> 
              <DFFormat> 
                  \frac{1}{2} </DFFormat> 
              <Occurrence> 
                   <ZeroOrOne/> 
              </Occurrence> 
              <DFTitle> I-WLAN_HPLMN_Priority_Indication.</DFTitle> 
              <DFType> 
                   <MIME>text/plain</MIME> 
              </DFType> 
          </DFProperties> 
     </Node> 
     <Node> 
          <NodeName>HPLMN_Direct_Access</NodeName> 
          <DFProperties> 
              <AccessType> 
                   <Get/> 
                   <Replace/> 
              </AccessType> 
              <DFFormat> 
                  \frac{1}{\sin x} </DFFormat> 
              <Occurrence> 
                  <ZeroOrOne/> 
              </Occurrence> 
              <DFTitle> HPLMN_Direct_Access.</DFTitle> 
              <DFType> 
                   <MIME>text/plain</MIME> 
              </DFType> 
          </DFProperties> 
     </Node> 
     <Node> 
          <NodeName>I-WLAN_Equivalent_HPLMN_Presentation_Indication</NodeName> 
          <DFProperties> 
              <AccessType> 
                  <Get/>
                   <Replace/> 
              </AccessType> 
              <DFFormat> 
                 \frac{1}{2} </DFFormat> 
              <Occurrence> 
                   <ZeroOrOne/> 
              </Occurrence> 
              <DFTitle>Access identity.</DFTitle> 
              <DFType> 
                   <MIME>text/plain</MIME> 
              </DFType> 
          </DFProperties> 
     </Node> 
     <Node> 
          <NodeName>RoamingPartnerPriorityList</NodeName> 
          <DFProperties> 
              <AccessType>
```
 <Get/> <Replace/> </AccessType> <DFFormat> <node/> </DFFormat> <Occurrence> <ZeroOrOne/> </Occurrence> <DFTitle> RoamingPartnerPriorityLists.</DFTitle> <DFType> <DDFName/> </DFType> </DFProperties> <Node> <NodeName>Operator\_Controlled\_PLMN\_Selector</NodeName> <DFProperties> <AccessType>  $<$  <Replace/> </AccessType> <DFFormat> <node/> </DFFormat> <Occurrence> <ZeroOrOne/> </Occurrence> <DFTitle> Realm Roaming Partners.</DFTitle> <DFType> <DDFName/> </DFType> </DFProperties> <Node> <NodeName></NodeName> <DFProperties> <AccessType> <Get/> <Replace/> </AccessType> <DFFormat> <node/> </DFFormat> <Occurrence> <OneOrMore/> </Occurrence> <DFType> <DDFName></DDFName> </DFType> </DFProperties> <Node> <NodeName>PLMN\_Realms</NodeName> <DFProperties> <AccessType> <Get/> <Replace/> </AccessType> <DFFormat>  $<$ chr $/$  </DFFormat> <Occurrence>  $<$ One/ $>$  </Occurrence> <DFTitle>List of PLMNs.</DFTitle> <DFType> <MIME>text/plain</MIME> </DFType> </DFProperties> </Node> </Node> <Node> <NodeName>Priority</NodeName> <DFProperties> <AccessType>  $<$ Get $/$ 

```
 <Replace/> 
                   </AccessType> 
                   <DFFormat> 
                      <chr/ </DFFormat> 
                   <Occurrence> 
                      <One/ </Occurrence> 
                   <DFTitle>Priority of PLMN identity</DFTitle> 
                   <DFType> 
                       <MIME>text/plain</MIME> 
                   </DFType> 
              </DFProperties> 
          </Node> 
     </Node> 
 <Node> 
     <NodeName>Operator_Controlled_WLAN_Specific_Identity_list</NodeName> 
     <DFProperties> 
         <AccessType> 
             <Get/> 
              <Replace/> 
          </AccessType> 
          <DFFormat> 
             rnode/\sim </DFFormat> 
          <Occurrence> 
              <ZeroOrOne/> 
          </Occurrence> 
          <DFTitle> WLAN Roaming Partners.</DFTitle> 
          <DFType> 
              <DDFName/> 
          </DFType> 
     </DFProperties> 
     <Node> 
          <NodeName></NodeName> 
          <DFProperties> 
              <AccessType> 
                  <Get/> 
                   <Replace/> 
              </AccessType> 
              <DFFormat> 
                  <node/> 
              </DFFormat> 
              <Occurrence> 
                  <OneOrMore/> 
              </Occurrence> 
              <DFType> 
                  <DDFName></DDFName> 
              </DFType> 
          </DFProperties> 
          <Node> 
              <NodeName>SSID</NodeName> 
              <DFProperties> 
                  <AccessType> 
                      <Get/> 
                       <Replace/> 
                   </AccessType> 
                   <DFFormat> 
                      <chr/ </DFFormat> 
                   <Occurrence> 
                      <One/> </Occurrence> 
                   <DFTitle> SSID Reference.</DFTitle> 
                   <DFType> 
                       <MIME>text/plain</MIME> 
                   </DFType> 
              </DFProperties> 
          </Node> 
          <Node> 
              <NodeName>Priority</NodeName> 
              <DFProperties> 
                  <AccessType> 
                      <Get/
```

```
 <Replace/> 
                            </AccessType> 
                            <DFFormat> 
                               <chr/>
                            </DFFormat> 
                            <Occurrence> 
                               <One/ </Occurrence> 
                            <DFTitle>Priority of SSID identity</DFTitle> 
                            <DFType> 
                                <MIME>text/plain</MIME> 
                            </DFType> 
                       </DFProperties> 
                   </Node> 
              </Node> 
              </Node> 
          </Node> 
     </Node> 
 <Node> 
     <NodeName>Ext</NodeName> 
     <!-- The Extension node starts here. --> 
     <DFProperties> 
         <AccessType> 
            <Get/>
             <Replace/> 
          </AccessType> 
          <DFFormat> 
             <node/> 
          </DFFormat> 
          <Occurrence> 
             <ZeroOrOne/> 
          </Occurrence> 
          <DFTitle>A collection of all Extension objects.</DFTitle> 
          <DFType> 
              <DDFName/> 
          </DFType> 
     </DFProperties> 
 </Node>
```
 </Node> </MgmtTree>

# Annex B (informative): Change history

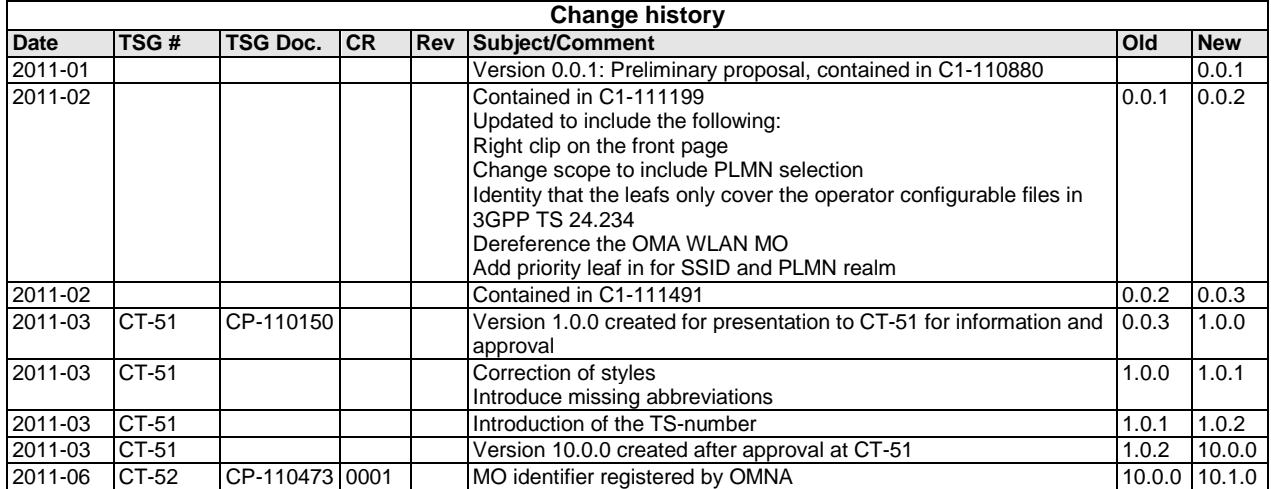

# **History**

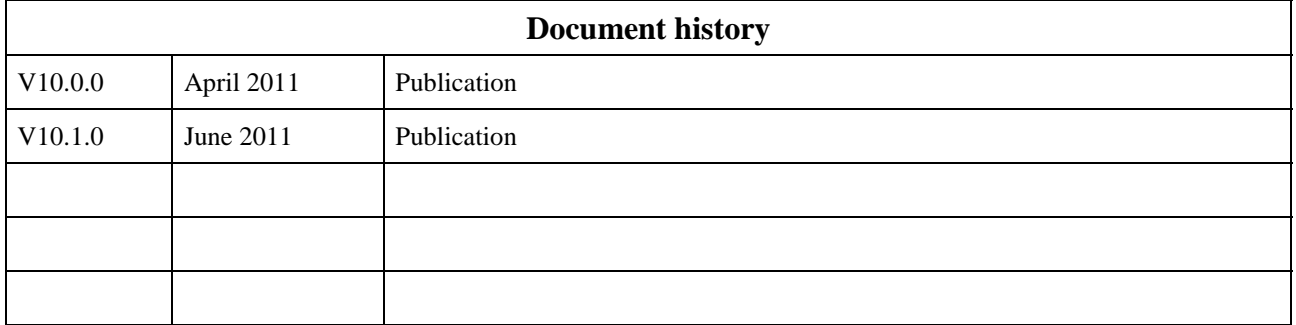